# **Barentnahme/-einzahlungen | Kasse**

Auf dieser Maske buchen Sie Geldbewegungen der Kasse, die nicht direkt aus einem Verkaufsvorgang resultieren. Grundsätzlich erfolgen diese Buchungen zum aktuellen Datum.

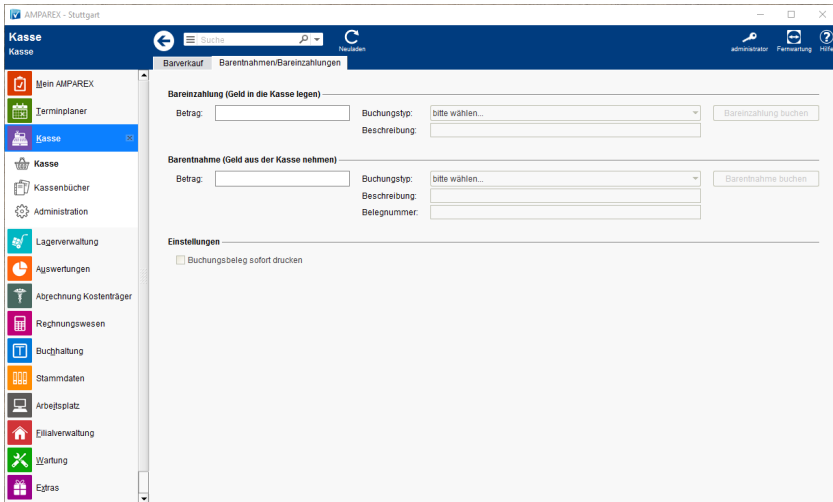

### Arbeitsabläufe

[Barentnahme Pakete, Kaffee, usw.](https://manual.amparex.com/display/HAN/Barentnahme+buchen+%7C+Arbeitsablauf+Kasse)

### Funktionsleiste

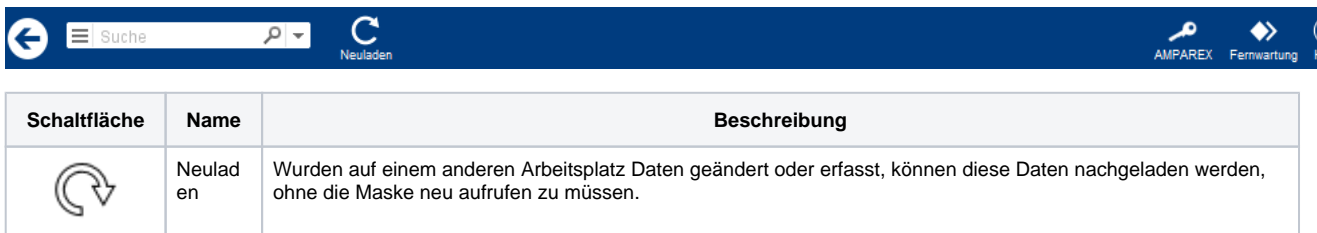

## Maskenbeschreibung

#### **Bareinzahlung (Geld in die Kasse legen)**

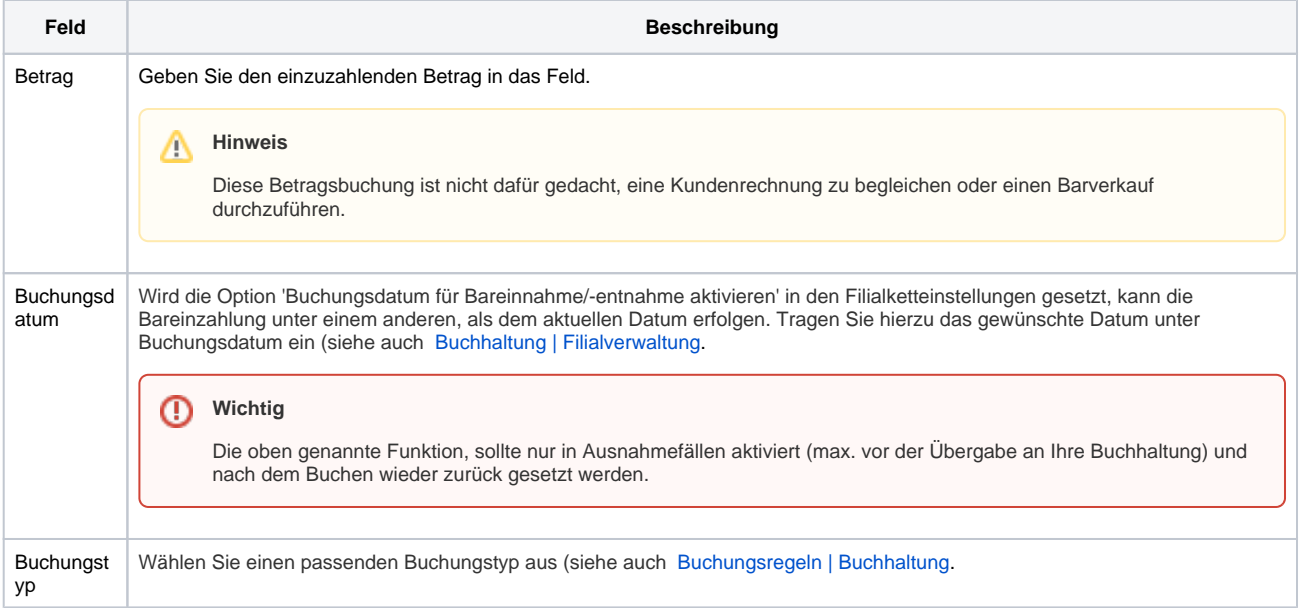

# **Barentnahme/-einzahlungen | Kasse**

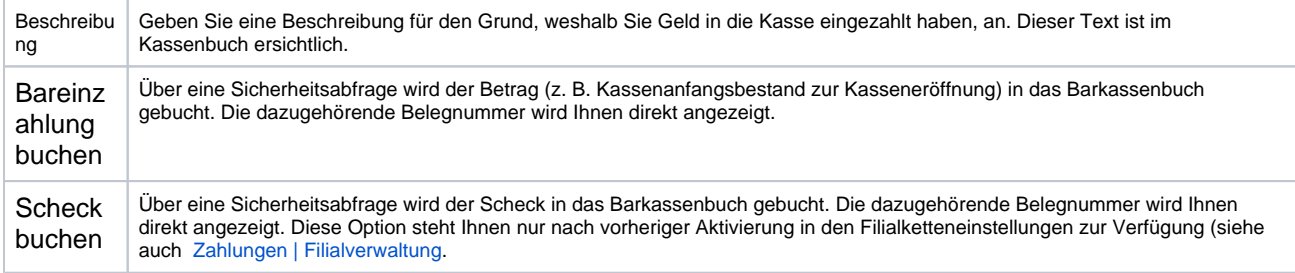

#### **Barentnahme (Geld aus der Kasse nehmen)**

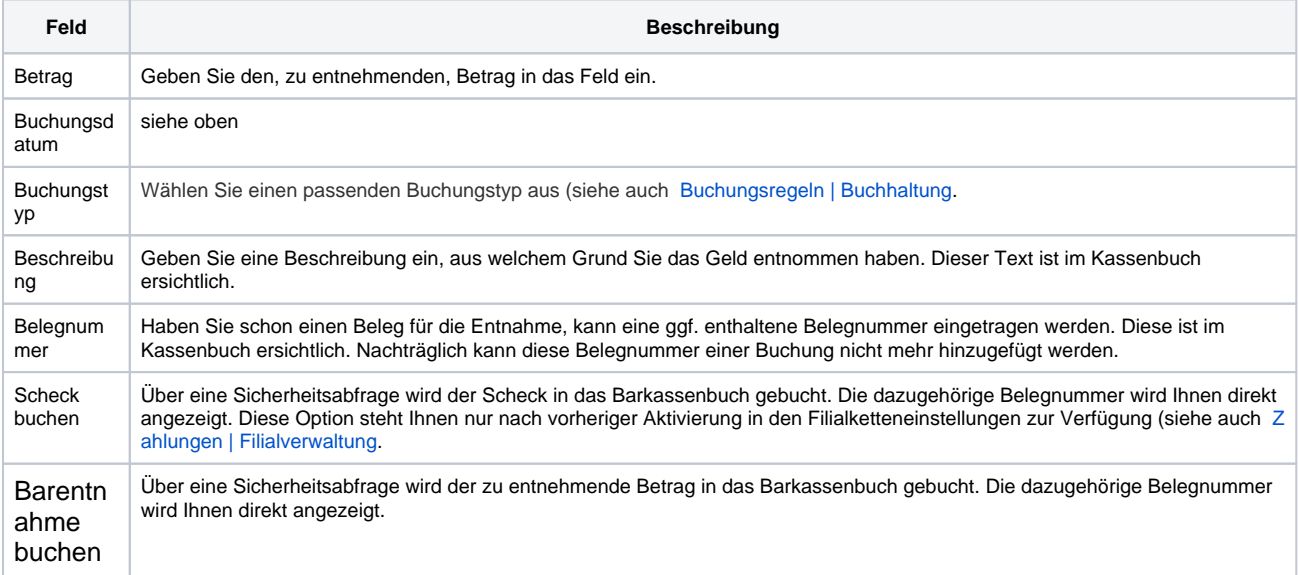

#### **Einstellungen**

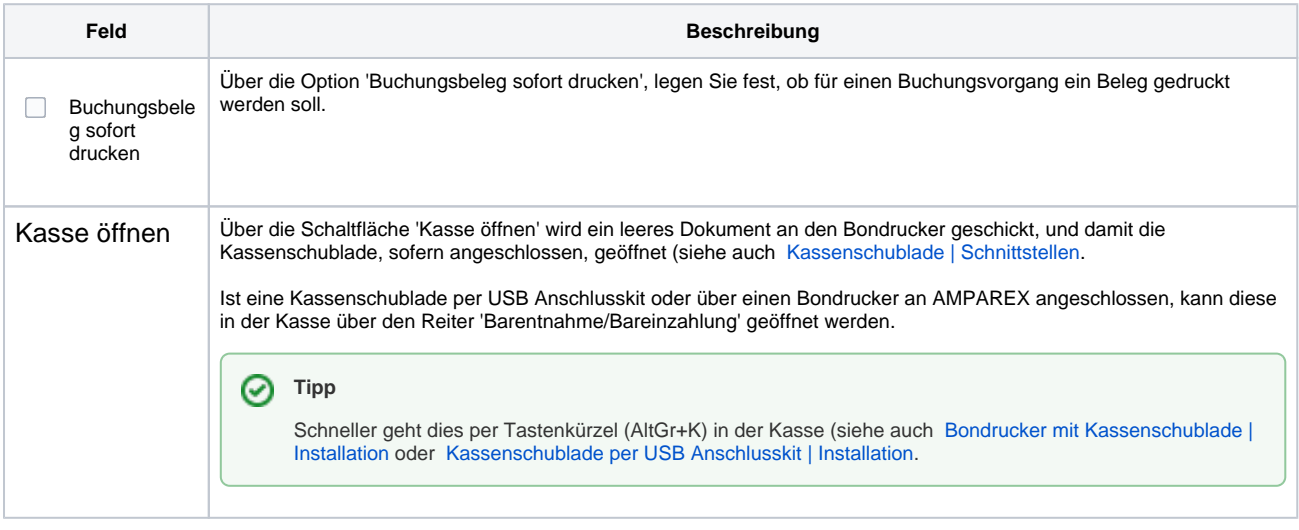

#### Siehe auch ...

- [Buchhaltung | Filialverwaltung](https://manual.amparex.com/display/HAN/Buchhaltung+%7C+Filialverwaltung)
- [Buchungsregeln | Buchhaltung](https://manual.amparex.com/display/HAN/Buchungsregeln+%7C+Buchhaltung)
- [Zahlungen | Filialverwaltung](https://manual.amparex.com/display/HAN/Zahlungen+%7C+Filialverwaltung)
- [Kassenschublade | Schnittstellen](https://manual.amparex.com/display/HAN/Kassenschublade+%7C+Schnittstellen)
- [Bondrucker mit Kassenschublade | Installation](https://manual.amparex.com/display/HAN/Bondrucker+mit+Kassenschublade+%7C+Installation)
- [Kassenschublade per USB Anschlusskit | Installation](https://manual.amparex.com/display/HAN/Kassenschublade+per+USB+Anschlusskit+%7C+Installation)